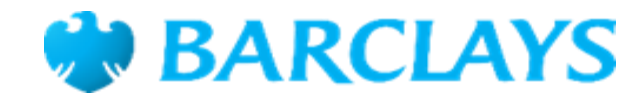

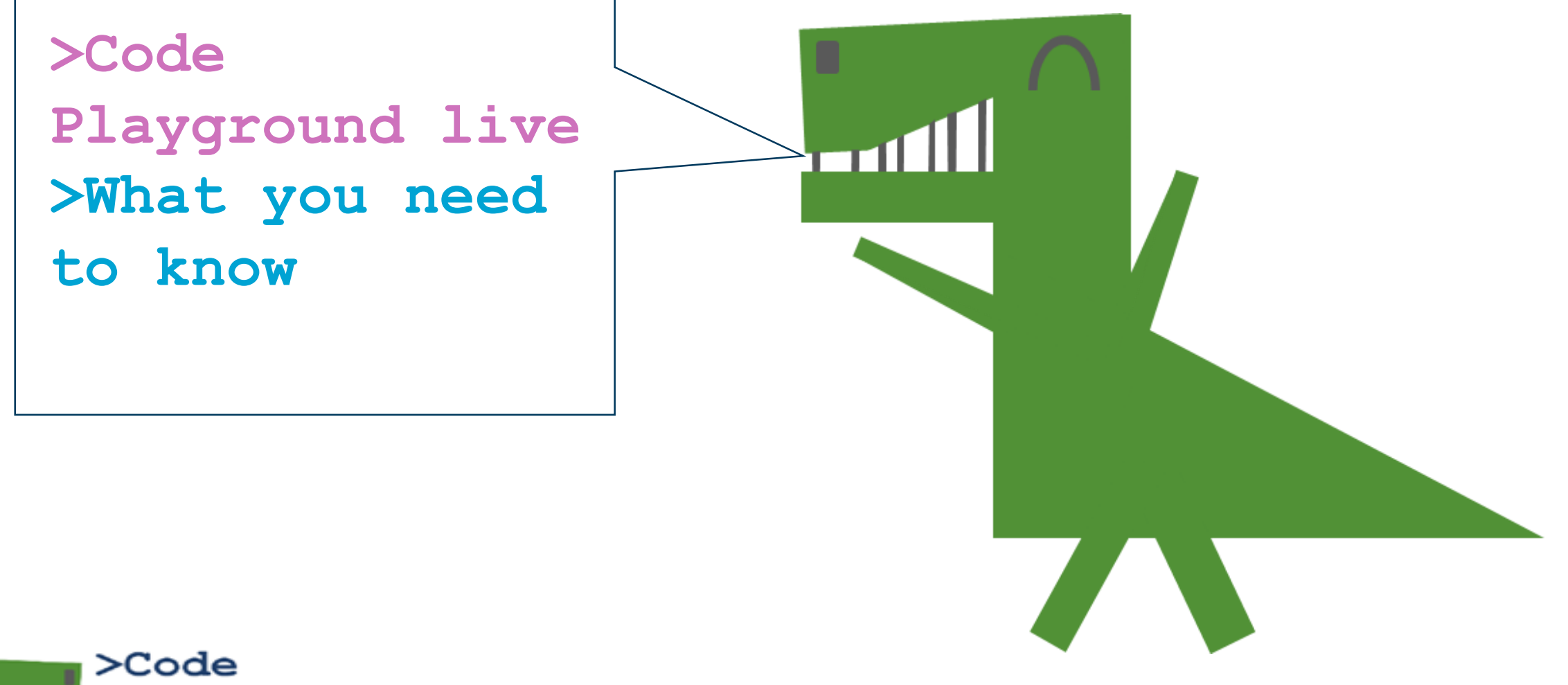

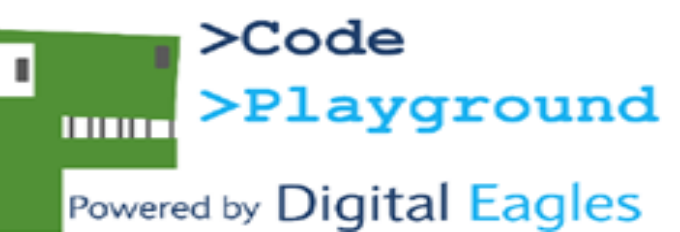

**>Code Playground live are free coding sessions for primary schools to join.** 

**>The next episode will be at 10am on Wednesday, 4 December and will be broadcast through our YouTube channel <https://youtube.com/user/barclaysonline>**

**>To join in you'll need some enthusiastic children, something to watch the broadcast on (like a TV connected to YouTube or a large computer), computers for the children to use for the coding session, and access to [scratch.mit.edu](https://scratch.mit.edu/)**

**>Code Playground live is broadcast each quarter and this session will look at how Scratch can be used across the curriculum in other subjects.**

**>The session is aimed at Key Stage 2 children although anyone is welcome to join.**

**>Lets us know you'll be joining and if you have any questions, please email us [DigitalEagleHQ@barclayscorp.com](mailto:DigitalEagleHQ@barclayscorp.com)**

**>We'd love to hear about your coding journeys, why not drop us a tweet @Digitaleagles, happy coding!**